# **BAB III METODE PENELITIAN**

## **A. Desain Penelitian**

Penelitian ini menggunakan jenis penelitian kuantitatif deskriptif. Menurut Sugiyono (2014) Data kuantitatif adalah data penelitian yang berbentuk angka, atau data kualitatif yang diangkakan (*skoring*). Dimana data dikumpulkan, dicatat, disusun dan disajikan dalam bentuk tabel frekuensi yang selanjutnya dilakukan pengukuran nilai-nilai statistiknya untuk membuktikan kebenaran terhadap teori. Penelitian ini merupakan sebuah penelitian ilmiah yang sistematis terhadap bagian-bagian dan fenomena yang ada serta hubungan yang ada. Dalam penelitian ini data yang dibutuhkan adalah data sekunder yang berupa laporan keuangan tahunan perusahaan yang terdaftar di Bursa Efek Indonesia.

#### **B. Teknik Sampling**

#### **a. Populasi**

Populasi merupakan totalitas dari setiap elemen yang akan diteliti yang memiliki ciri sama, bisa berupa individu dari suatu kelompok, peristiwa, atau sesuatu yang akan diteliti (Handayani, 2020). Populasi dalam penelitian ini adalah perusahan-perusahaan yang masuk dalam Bursa Efek Indonesia dari tahun 2019-2021. Perusahaan-perusahaan yang masuk dalam Bursa Efek Indonesia dari tahun 2019-2021 adalah 3 perusahaan yang tetap konsisten masuk pada Bursa Efek Indonesia tahun 2019-2021.

#### **b. Sampel**

Sampel adalah sebagian dari populasi yang akan diteliti. Sampel dalam penelitian ini diambil berdasarkan teknik *purposive sampling* yaitu pengambilan sampel yang didasarkan pada pertimbangan atau kriteria tertentu. Adapun kriteria yang digunakan adalah :

- a. Perusahaan yang selalu terdaftar dalam BEI selama periode 2019 -2021.
- b. Perusahaan yang tetap konsisten dalam BEI selama periode 2019-2021.
- c. Data–data mengenai variabel penelitian yang akan diteliti tersedia lengkap dalam laporan keuangan perusahaan yang diteritkan selama periode 2019- 2021.

| No | Nama Perushaan                      | Kode        |
|----|-------------------------------------|-------------|
|    | PT. Garuda Indonesia (Persero) Tbk. | <b>GIAA</b> |
| 2. | PT. AirAsia Indonesia Tbk.          | <b>CMPP</b> |
| 3. | PT. Jaya Trishindo Tbk.             | HFI I       |
|    | <b>Total Sampel</b>                 |             |

**Tabel 3. Daftar Perusahaan Maskapai Penerbangan di Bursa Efek Indonesia** 

Sumber : [\(www.idx.co.id.2022\)](http://www.idx.co.id.2022/)

#### **C. Teknik Pengumpulan Data**

Teknik pengumpulan data dalam penelitian ini adalah teknik studi pustaka dengan menggunakan berbagai literatur rujukan seperti buku, jurnal, artikel, dan sumber informasi lain yang sesuai dengan penellitian yang dilakukan. Selain itu juga menggunakan teknik dokumentasi dimana seluruh data sekunder yang dibutuhkan dalam penelitian ini dikumpulkan dari berbagai sumber yang didapat dari website resmi [www.idx.co.id](http://www.idx.co.id/) dan website [www.finance.yahoo.com](http://www.finance.yahoo.com/).

#### **D. Metode Analisis Data**

## **1. Menghitung** *Expected Return* **dengan metode CAPM**

Seperti yang telah dijelaskan pada bab sebelumnya pendapatan yang diharapkan (*expected return*) adalah pendapatan masing-masing saham yang diharapkan oleh para investor pada masa yang akan datang. Dengan menggunakan metode CAPM, maka expected return dapat dihitung dengan rumus sebagai berikut:

$$
E(Ri) = Rf + \beta i.(Rm-Rf)
$$

Keterangan :

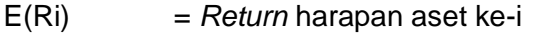

- Rm = *Return* harapan portofolio pasar
- Rf = Tingkat bunga bebas risiko

(Rm-Rf) = Premi risiko pasar

Bi = Sensitivitas return portofolio terhadap return pasar ke-i

Variabel yang berkaitan dengan rumus CAPM diatas adalah:

a. *Actual Return* Terpilih (Ri)

Berdasarkan pengertian *return*, bahwa *return* suatu saham adalah hasil yang diperoleh dari investasi dengan cara menghitung selisih harga saham periode berjalan dengan periode sebelumnya dengan mengabaikan dividen, maka dapat ditulis rumus:

$$
Ri = \frac{Pt - Pt - 1}{Pt - 1}
$$

Keterangan :

Ri = *Actual return* saham BEI terpilih

 $Pt = Harga$  pada waktu t

 $Pt-1$  = Harga untuk waktu sebelumnya

*b. Market Return (Rm)*

Pendapatan pasar (*market return*) dihitung dengan rumus sebagai berikut:

$$
Rm = \frac{BEIt - BEIt - 1}{BEIt - 1}
$$

Keterangan:

$$
Rm = Market return
$$

 $B E1t = bursa$  efek indonesia pada akhir periode t

BEIt-1 = bursa efek indonesia pada periode sebelumnya

## c. Pendapatan Aset Bebas Risiko (Rf)

Pendapatan aset bebas risiko yang digunakan adalah pendapatan yang diperoleh dari suku bunga selama satu bulan dibagi dua belas bulan. Dapat dihitung dengan rumus sebagai berikut:

$$
Rf = \frac{\text{SBI t}}{12}
$$

Keterangan:

 $Rf =$ asset bebas resiko

Sbi  $t =$  pendapatan suku bunga

12 = jumlah bulan dalam setahun

d. Beta (β)

Beta merupakan suatu pengukuran *volatilitas return* suatu sekuritas atau *return* portofolio terhadap *return* pasar. Dengan demikian, beta merupakan pengukuran risiko sistematis dari suatu portofolio atau suatu sekuritas. Beta suatu aset i, dinotasikan dengan β, dapat dinyatakan dengan rumus sebagai berikut:

$$
Bi = \frac{Cov(Ri, Rm)}{\sigma^2 m}
$$

Keterangan:

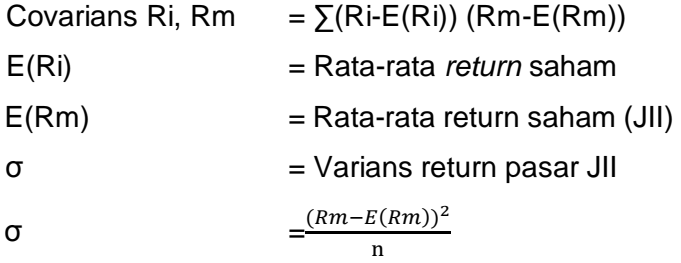

# 2. Menghitung *Expected Return* Saham JII dengan Metode APT

Berdasarkan untuk menghitung *expected return* dengan model APT pada bab sebelumnya, maka rumus mengenai *expected return* dengan empat faktor yang akan digunakan dalam penelitian ini dapat ditunjukkan oleh rumus berikut:

E(Ri)= Rf+ βinflasi .Finflasi+ βkurs .Fkurs+ βSBI. FSBI+ βJUB.FJUB

Keterangan :

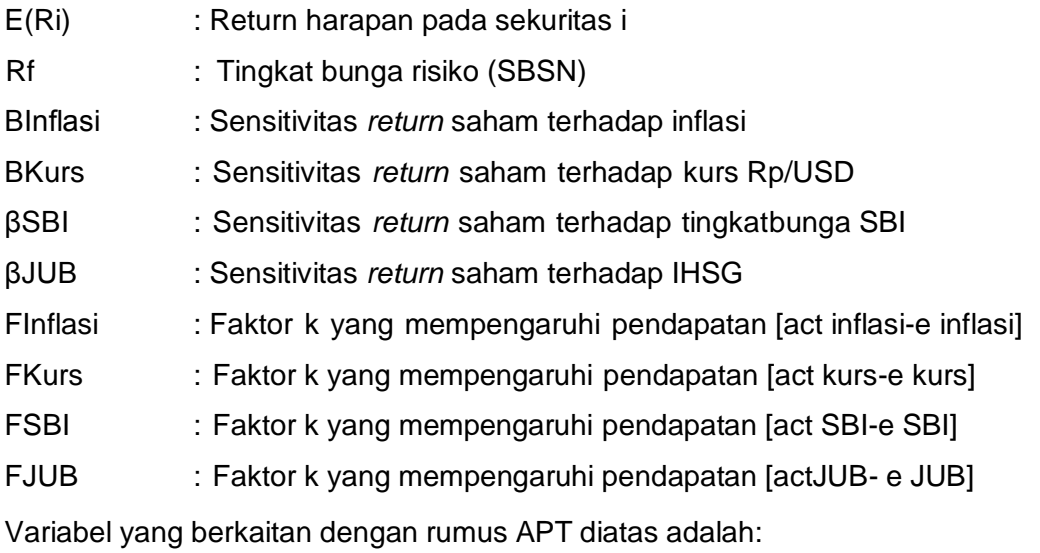

a. *Actual Return* Saham BEI Terpilih (Ri).

*Actual Return* pada model APT sama dengan *actual return* pada model CAPM, maka *actual return* pada model APT juga dihitung dengan rumus yang sama, yaitu:

$$
Ri = \frac{Pt - Pt - 1}{Pt - 1}
$$

Keterangan:

Ri = Actual *return* saham BEI terpilih

 $Pt = Harga$  pada waktu t

Pt-1 = Harga untuk waktu sebelumnya

# b. *Return* aset bebas resiko (Rf)

Return aset bebas risiko (Rf) yang digunakan pada model APT sama dengan Return aset bebas risiko (Rf) pada model CAPM yang diperoleh dari suku bunga selama satu bulan dibagi dua belas bulan, maka *return* aset bebas risiko (Rf) pada model APT juga dihitung dengan rumus yang sama, yaitu:

$$
Rf = \frac{\text{SBI t}}{12}
$$

Keterangan:

 $Rf =$ asset bebas resiko

Sbi  $t =$  pendapatan suku bunga

 $12 = j$ umlah bulan dalam setahun

## c. Menghitung Beta (β)

Berbeda dengan CAPM yang merupakan sensivitas *return* saham i (Ri) terhadap market *return* (Rm) sedangkan beta dalam APT adalah sensivitas i (Ri) terhadap suatu factor (F).

$$
\beta i = \frac{\text{Cov}(Ri, F)}{\sigma^2 F}
$$

3. Pemilihan Metode Yang Akurat

Untuk mengukur keakuratan dari metode CAPM dan APT, maka akan dihitung nilai *Mean Absolute Deviation* (MAD) dengan rumus:

$$
MAD = \frac{\sum [Ri - E(Ri)]}{n}
$$

Keterangan :

MAD = Rata-rata penyimpangan *absolut*

Ri = *Return* saham i yang sesungguhnya (*actual return*)

E(Ri) = *Return* saham yang diharapkan (*expected return*)

 $N =$  Jumlah data

$$
Bi = \frac{Cov(Ri, Rm)}{\sigma^2 m}
$$

Keterangan :

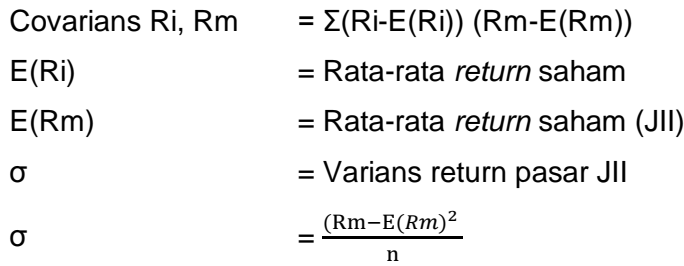

# **2. Menghitung** *Expected Return* **Dengan Metode APT**

Berdasarkan rumus untuk menghitung expected return dengan model APT, maka rumus mengenai expected return. Penelitian ini dapat ditunjukkan oleh rumus berikut :

E(Ri)= Rf+ βinflasi .Finflasi+ βkurs .Fkurs+ βSBI. FSBI+ βJUB.FJUB

Keterangan :

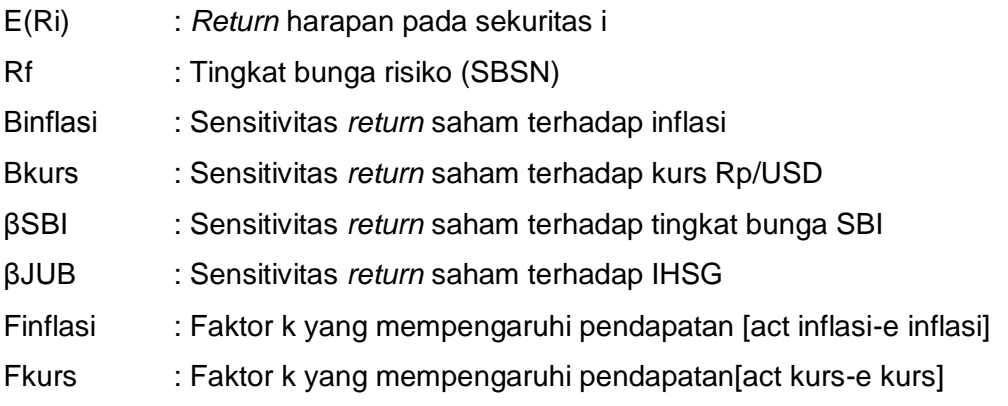

FSBI : Faktor k yang mempengaruhi pendapatan[act SBI-e SBI]

FJUB : Faktor k yang mempengaruhi pendapatan[actJUB- e JUB] Variabel yang berkaitan dengan rumus APT diatas adalah:

a. *Actual Return* Saham Terpilih (Ri)

*Actual Return* pada model APT sama dengan *actual return* pada model CAPM, maka *actual return* pada model APT juga dihitung dengan rumus yang sama yaitu:

$$
Ri = \frac{\text{Pt} - \text{Pt} - 1}{\text{Pt} - 1}
$$

Keterangan :

Ri = *Actual return* saham terpilih

 $Pt = Harga$  pada waktu t

Pt-1 = Harga untuk waktu sebelumnya

#### b. *Return* Aset Bebas Resiko (Rf)

*Return* aset bebas risiko (Rf) yang digunakan pada model APT sama dengan *Return* aset bebas risiko (Rf) pada model CAPM yang diperoleh dari suku bunga selama satu bulan dibagi dua belas bulan, maka *return* aset bebas risiko (Rf) pada model APT juga dihitung dengan rumus yang sama yaitu:

$$
Rf = \frac{\text{SBI t}}{12}
$$

Keterangan :

 $Rf =$ Pendapatan aset bebas resiko

 $SB$ <sup>t</sup> = Suku bunga periode t

 $12 =$  bulan dalam setahun

c. *Surprise* Faktor (F)

*Surprise* faktor merupakan selisih antara *actual value* dengan *expected value* dari suatu faktor. Dalam APT faktor yang mempengaruhi *return* suatu saham jumlahnya lebih dari satu, faktor-faktor ini didapat dari penelitian empiris yang telah dilakukan. Penelitian ini menggunakan model APT empat faktor dan menggunakan faktor yang sama dengan faktor yang digunakan oleh Pepi Mariana Chasanah (2008) yaitu inflasi IHK (Indeks Harga Konsumen), *Kurs rupiah* terhadp *dollar* (Rp/USD), suku bunga SBI (Sertifikat Bank Indonesia), dan Jumlah Uang Beredar (JUB). Pada rumus model APT, adalah nilai variabel makro yang tidak diharapkan, yaitu selisih antara nilai variabel aktual dengan bilangan variabel yang diharapkan. Dan untuk menghitung *expected value*  variabel makro akan digunakan metode ARIMA(Box Jenkins).

1. Perubahan tingkat inflasi (F1) yang tidak diharapkan adalah selisih perubahan tingkat inflasi yang diharapkan. Perubahan tingkat inflasi yang diharapkan dihitung dengan menggunakan metode ARIMA.

F1 = Inlasi *actual* – Inflasi *expexted*

2. Perubahan tingkat suku bunga SBI (F2) yang tidak diharapkan adalah selisih dari perubahan tingkat suku bunga SBI yang diharapkan. Perubahan tingkat suku bunga SBI yang diharapkan dihitung dengan menggunakan metode ARIMA.

F2 = SBI *actual* - SBI *expected*

3. Perubahan tingkat jumlah uang beredar (F3) yang tidak diharapkanadalah selisih dari jumlah uang beredar yang aktual dengan jumlah uang beredar yang diharapkan. Tingkat jumlah uang beredar yang diharapkan dapat dihitung dengan metode ARIMA.

F3 = M2 *actual* – M2 *expected*

4. Perubahan tingkat kurs Rupiah terhadap Dollar (F4) yang tidak diharapkan adalah selsih dari nilai kurs Rupiah terhadap Dollar yang aktual dengan nilai kurs Rupiah terhadap Dollar yang diharapkan. Tingkat kurs Rupiah terhadap Dollar yang diharapkan dihitung dengan menggunakan metode ARIMA.

F4 = Kurs *actual* – Kurs *expected*

## **3. Pemilihan Metode Yang Akurat**

Untuk mengukur keakuratan dari metode CAPM dan APT, maka akan dihitung nilai *Mean Absolute Deviation* (MAD) dengan rumus:

$$
MAD = \frac{\Sigma[\text{Ri} - \text{E(Ri)}]}{n}
$$

Keterangan:

MAD = Rata-rata penyimpangan *absolut*

- Ri = *Return* saham i yang sesungguhnya (*actual return*)
- E(Ri) = *Return* saham yang diharapkan (*expected return*)

 $N = j$ umlah data

# **E. Teknik Analisis Data**

1. Menghitung *Expected Return* Saham dengan metode CAPM ,pendapatan yang diharapkan (*expected return*) adalah pendapatan masing-masing saham yang diharapkan oleh para investor pada masa yang akan datang. Dengan menggunakan metode CAPM, maka *expected return* dapat dihitung dengan rumus sebagai berikut:

 *E* (*Ri*) = *Rf* + *βi.*(*Rm-Rf*)

Keterangan :

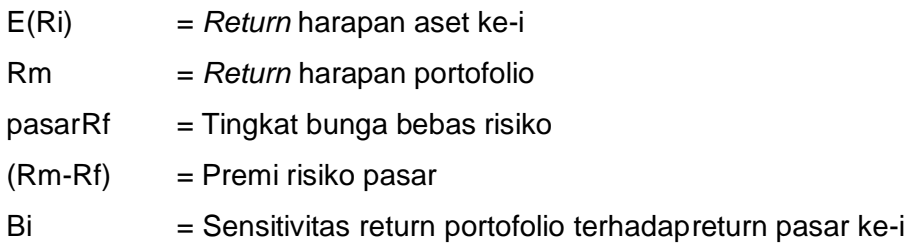

Variabel yang berkaitan dengan rumus CAPM diatas adalah:

a.Actual Return Saham JII Terpilih (Ri)

Berdasarkan pengertian return, bahwa return suatu saham adalah hasil yang diperoleh dari investasi dengan cara menghitung selisih harga saham periode berjalan dengan periode sebelumnya dengan mengabaikan dividen, maka dapatditulis rumus:

$$
\mathsf{Ri}\mathsf{=}\frac{\mathsf{p}_{t-\mathsf{p}_{t-1}}}{\mathsf{p}_{t-1}}
$$

Keterangan :

Ri = *Actual return* saham JII terpilih

 $Pt = Harga$  pada waktu t

Pt-1 = Harga untuk waktu sebelumnya